**Rackspace Email Iphone Setup Imap**>>CLICK HERE<<<</p>

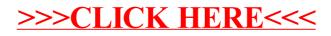